Can I Put My Entire Itunes Library On Icloud
>>>CLICK HERE<<<

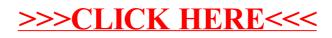